# 11 11 11 11

# OpenScape Business

OpenScape Business est la solution moderne et d'avenir pour les services Unified Communication & Collaboration, taillée sur mesure pour les exigences des PME d'une ou plusieurs implantations.

OpenScape Business offre aux petites et moyennes entreprises la réponse à leurs nombreuses exigences spécifiques concentrée dans une solution flexible et évolutive. L'architecture d'OpenScape Business lui permet d'être implémenté dans l'infrastructure téléphonique existante, qu'elle soit classique, via IP ou DECT. De la téléphonie performante à la solution Unified Communication (UC) complète, OpenScape Business fournit la solution parfaitement adaptée aux entreprises dont le réseau compte jusqu'à 500 abonnés ou 1000 abonnés.

### Une solution tout-en-un pour PME

OpenScape Business est la solution tout-en-un pour PME, et propose :

- Services vocaux intégrés, gestion de présence (état d'absence), conférence par glisser&lâcher, messagerie vocale visuelle (boîtes vocales), AutoAttendant, Contact Center multimédia, IM (Instant Messaging, c'est-à-dire messagerie instantanée), Mobility, accès aux annuaires par intégration de bases de données, télécopie, intégration dans les activités professionnelles, et bien plus.
- Clients UC adaptés au poste de travail et au mode de travail
- Intégration des interfaces d'OpenScape Web Collaboration
- Solutions pour les clients possédant un seul site ou solutions pour réseau sur plusieurs sites

### Architecture de solution unifiée

OpenScape Business offre une solution avec une architecture homogène :

- Différents modèles d'OpenScape Business sont disponibles en fonction de la structure existante et de l'envergure nécessaire (X3/X5/X8). Une autre solution consiste à exploiter le logiciel OpenScape Business sur un serveur standard (Softswitch), bien sûr également dans des environnements entièrement virtuels.
- Chaque modèle, quel qu'il soit, peut prendre en charge 500 abonnés (tous les abonnés IP, analogiques et numériques confondus).
- Concept matériel optimisé : les modules VoIP et de données sont déjà intégrés sur la carte mère.

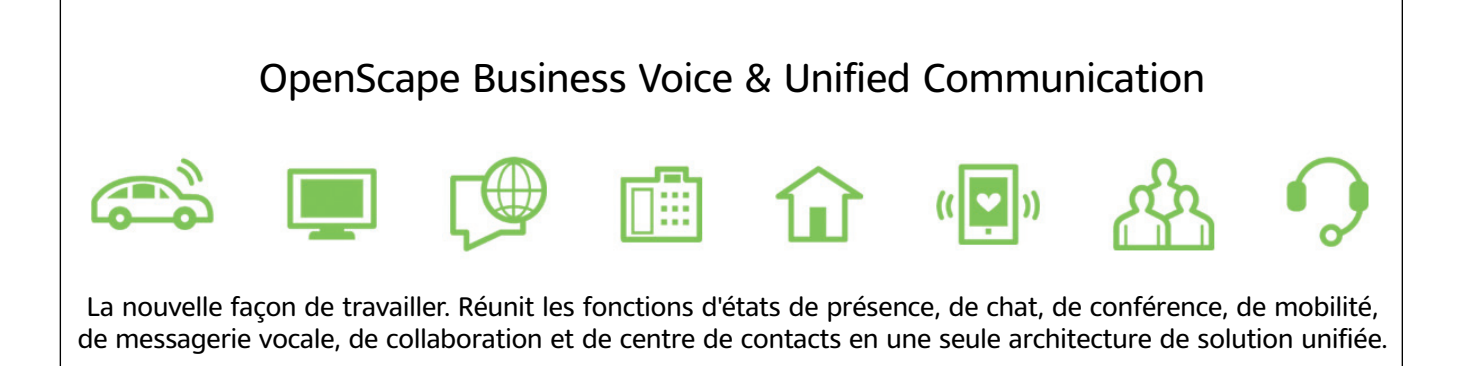

• La carte mère d'UC est également prééquipée pour jusqu'à 50 utilisateurs (UC Smart). Si le nombre d'utilisateurs UC et le nombre de fonctionnalités UC dépassent cette capacité, il existe des extensions permettant d'installer une UC Booster Card (pour jusqu'à 150 utilisateurs) ou un UC Booster Server (pour jusqu'à 500

utilisateurs).

Votre revendeur saura vous conseiller pour choisir la solution USC adaptée.

- Logiciels et matériel UC, avec conférence glisser&lâcher et centre de contact multimédia pour tous les modèles
- Toutes les interfaces de communication ont été prévues pour satisfaire aux exigences les plus variées : IP, numériques, analogiques et DECT, ainsi que toutes les interfaces courantes pour la communication voix sur la ligne principale.

## Unified Communication & Collaboration

Unified Communication (UC) est une technologie qui permet d'améliorer la communication dans l'entreprise et qui intègre différents supports de communication dans un environnement d'utilisation homogène. OpenScape Business simplifie les processus de travail dans l'entreprise, entre autres par une gestion totale de la présence ; vous pouvez par exemple renvoyer automatiquement les appels sur un téléphone mobile lorsque vous n'êtes pas joignable au bureau. Mais cette solution unifie également la mise à disposition de fonctions comme les conférences téléphoniques, la messagerie vocale personnelle (boîte vocale), une boîte de réception de fax personnels, la messagerie instantanée (IM), l'utilisation des téléphones portables comme extension de l'installation téléphonique, le centre de contact, la vidéo et Web Collaboration. UC optimise les processus professionnels, optimise le temps de travail, les employés sont plus satisfaits et les entreprises augmentent leurs bénéfices.

### Etat de présence

Gardez la vue d'ensemble sur la disponibilité et la joignabilité de votre équipe, même si elle est dispatchée sur plusieurs sites !

Des annonces générées automatiquement, p. ex. « En réunion jusqu'à midi » avertissent les appelants externes de votre état de présence. Ceci permet de travailler efficacement car vos clients peuvent décider de ce qu'ils peuvent faire : laisser un message ou contacter un autre collègue. Modifiez l'état de présence via votre Client UC ou votre téléphone. Le raccourci au Calendrier d'Outlook et du calendrier pour Mac (Ical) permet d'activer automatiquement l'état de présence lors de la saisie de certains mots-clés dans le libellé d'un rendez-vous.

### Conférences par glisser&lâcher

Pour économiser sur les frais de déplacement et échanger rapidement et efficacement des informations : utilisez les fonctions de conférence d'OpenScape Business !

Pas d'établissement manuel des conférences sur le téléphone : configurez les conférences très simplement en quelques clics dans votre client UC, ou bien développez une conversation à deux en conférence à partir de la fenêtre instantanée. En tant que maître de conférence, vous pouvez choisir de démarrer une conférence téléphonique spontanée ou planifiée, avec ou sans Web Collaboration.

### Liste des favoris

Enregistrez les numéros d'appel de vos partenaires et collègues les plus importants dans votre liste de favoris personnelle.

Vous pouvez ainsi établir des contacts rapidement sans devoir chercher longuement les numéros.

### Annuaires

Avec une seule commande de recherche, consultez automatiquement tous les annuaires associés (répertoires du système, Exchange, connectés via LDAP ou OpenDirectory Service). Le temps passé pour trouver un contact est ainsi réduit à son minimum.

### Numéroter en un clic

Vous trouvez le numéro d'appel d'un client dans un e-mail ou sur Internet et souhaitez le contacter. Aucun problème, mettez le numéro d'appel en surbrillance et composez-le automatiquement. Vous ne perdez pas de temps à taper les touches de votre téléphone.

### Journal des appels

Qui a appelé quand et qui n'ai-je pas pu contacter ? Le journal des appels vous informe à tout moment et vous permet de prendre contact en un clic.

### Renvoi d'appel en fonction de l'état

Renvoyez votre téléphone p. ex. sur votre téléphone portable lorsque vous n'êtes pas au bureau ? Et est-ce qu'il vous arriver d'oublier de le faire ? Alors le renvoi automatique des appels peut vous aider. Après avoir défini un état de présence, p. ex. « Pas au bureau », vos appels sont renvoyés automatiquement p. ex. vers votre téléphone portable. Le Client mobile vous permet de le faire facilement même quand vous êtes en déplacement.

### CallMe!

Vous êtes à l'hôtel, devez encore passer des appels professionnels, mais vous n'osez pas en raison des coûts supplémentaires ? Aucun problème, vous avez «CallMe!».

Avec la fonction « CallMe! » activée, sélectionnez votre contact dans le Client UC. OpenScape Business vous appelle alors dans votre chambre d'hôtel et vous met en relation avec votre interlocuteur. L'entreprise prend en charge les coûts de la communication et vous gagnez du temps.

### AutoAttendant (opérateur automatique) personnel

Donnez aux appelants plus d'options pour leur permettre d'augmenter leur joignabilité : « Pour me joindre sur mon portable, appuyez sur la touche 1. Pour laisser un message, appuyez sur la touche 2. »

### Fenêtres instantanées (Pop-up)

Les appels entrants s'affichent immédiatement sur l'ordinateur dans une fenêtre instantanée. Vous décidez de ce que vous voulez faire : prendre l'appel ou le renvoyer directement, et tout ceci par un seul clic de votre souris. Une fois la conversation acceptée, les options proposées changent automatiquement. Vous pouvez p. ex. lancer Web Collaboration ou transférer une note d'appel par e-mail.

### Messagerie vocale et fax

Utilisez votre boîte vocale personnelle de manière plus efficace, envoyez les messages vocaux entrants par e-mail, accédez rapidement aux messages importants via le Client UC.

Epargnez-vous les trajets jusqu'au télécopieur. Votre boîte fax personnelle vous permet d'envoyer et de recevoir des fax directement via votre ordinateur.

### Notifications

La réception de messages vocaux et fax peut être notifiée automatiquement par e-mail, SMS ou par un appel (p.ex. sur votre téléphone portable).

### Messagerie instantanée

Communiquez en temps réel avec un collègue via votre messagerie instantanée, p. ex. si son téléphone est occupé mais qu'il vous fait joindre ce collègue rapidement car vous avez un client important au téléphone.

Bien entendu, la messagerie instantanée peut se faire avec plusieurs abonnés, ce qui est idéal pour se concerter en cas de conférence téléphonique.

### Enregistrement vocal

Enregistrez tout simplement et en direct une conversation ou une conférence. Vous ne perdrez ainsi aucun détail.

### Web Collaboration

Web Collaboration permet à plusieurs abonnés, où qu'ils se trouvent, de travailler simultanément sur un seul document. Pour cela, vous n'avez besoin que d'un ordinateur avec un accès à Internet.

La solution propose des conférences par Internet sûre et en multimédia et est parfaitement intégrée à l'interface d'OpenScape Business.

OpenScape Web Collaboration améliore la coopération dans votre entreprise et entre vos partenaires. Grâce aux fonctions intégrées comme le partage de bureau/de fichiers, le tableau blanc et les vidéoconférences, vous pouvez, par exemple, effectuer des réunions de projets ou commerciales, des formations et des présentations de produits sans devoir planifier un voyage d'affaires coûteux.

### Accès protégé

La sécurité maximale ! Un mot de passe à 6 caractères sécurise l'accès au Client et à la messagerie vocale. Bien entendu, les codes par défaut doivent être modifiés lors du premier accès.

# Clients UC OpenScape **Business**

En fonction de la solution UC sélectionnée (UC Smart ou UC Suite), vous disposez de différents Clients UC dotés de différentes fonctions et possibilités d'intégration. Sélectionnez le Client UC OpenScape Business optimal pour votre mode de travail afin de faciliter votre communication au quotidien et améliorer le service clients.

### myPortal Smart

myPortal Smart offre un accès extrêmement simple à toutes les fonctions UC, comme p. ex. affichage de la présence avec favoris, recherche rapide de contacts, répertoire téléphonique, messagerie instantanée, messagerie vocale et journaux d'appels. L'utilisateur peut être informé par e-mail des messages vocaux en instance. Le client UC s'adapte à votre poste de travail et peut être installé sur tous les systèmes d'exploitation courants (Windows et Mac).

### myPortal to go

myPortal to go est une application native pour les collaborateurs mobiles qui possèdent des smartphones exécutés sur Android ou iOS. Les collaborateurs mobiles ont ainsi accès aux fonctions UC comme l'état de présence, les messages vocaux ou la numérotation à partir des données de contact locales du smartphone, indépendamment du lieu et du moment de la journée. Le terminal mobile est ainsi parfaitement intégré à la communication dans l'entreprise.

Les différents procédés de numérotation paramétrables au choix par l'utilisateur (Callback, Call-Through) permettent de réduire les coûts liés aux appels via les mobiles.

L'application vous permet également de passer des appels pour le téléphone de votre bureau.

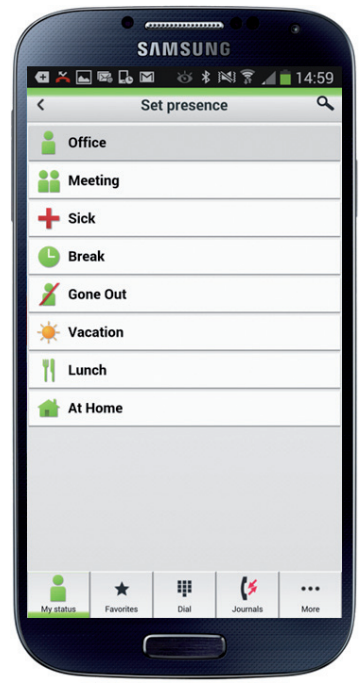

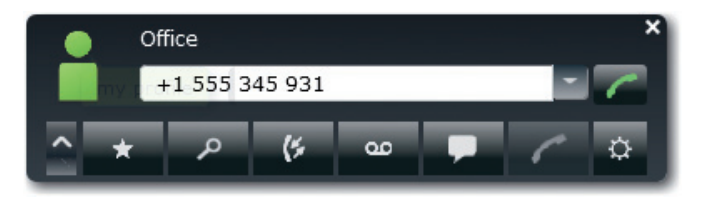

### myPortal for Mobile/Tablet

myPortal for Mobile/Tablet, une interface utilisateur basée sur navigateur pour les collaborateurs mobiles équipés de smartphones et de tablettes, est une autre solution également disponible.

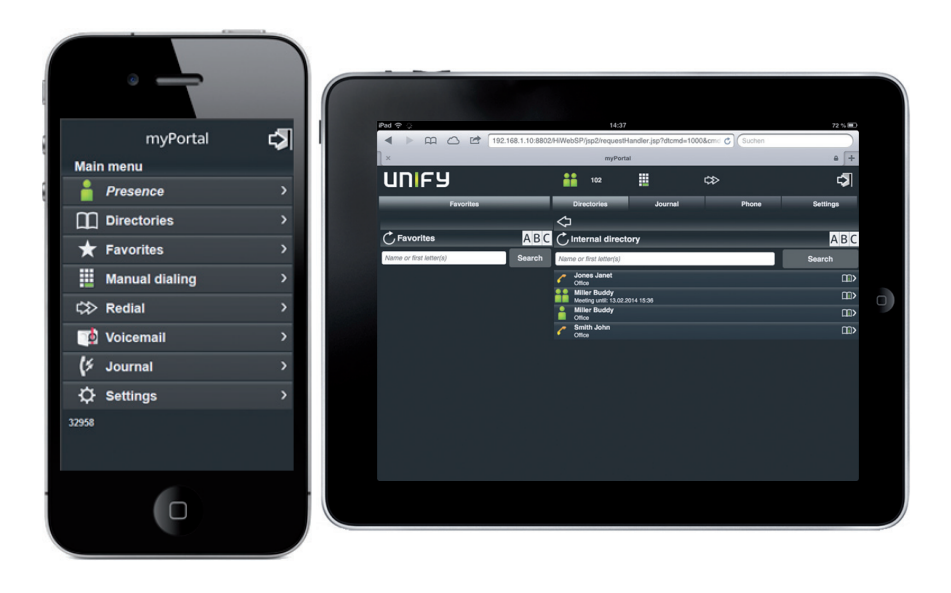

### myPortal for Desktop

myPortal for Desktop permet d'accéder à toutes les fonctions UC de la suite OpenScape Business. Par comparaison avec myPortal Smart, il propose des fonctions supplémentaires comme les conférences par glisser&lâcher, la boîte de réception fax personnelle, la numérotation en un clic et CallMe!

myPortal for Desktop est disponible en plusieurs variantes.

### myPortal for Outlook

Avec myPortal for Outlook, toutes les fonctions de l'UC Suite de myPortal for Desktop s'intègrent parfaitement à Microsoft Office Outlook. Chaque utilisateur a ainsi accès direct à ses messages vocaux et fax personnels et peut composer un numéro directement à partir de ses contacts Outlook ou les utiliser pour planifier ses conférences téléphoniques.

### myPortal for OpenStage

Avec myPortal for OpenStage, les utilisateurs des téléphones OpenStage 60/80 ont accès à la messagerie vocale et aux fonctions de présence.

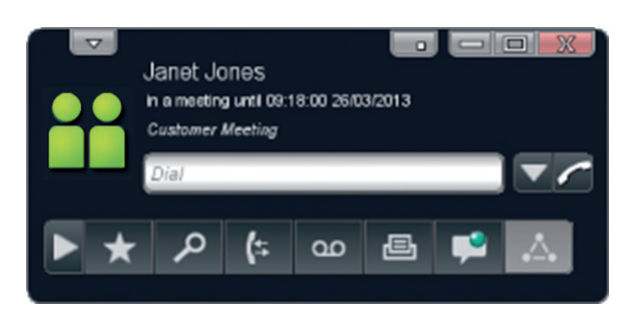

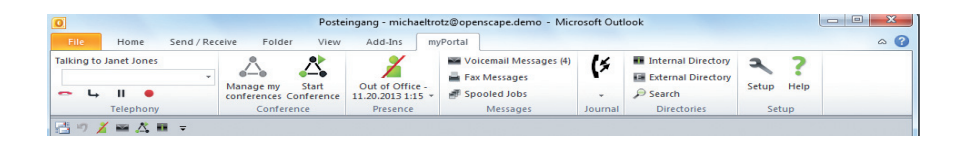

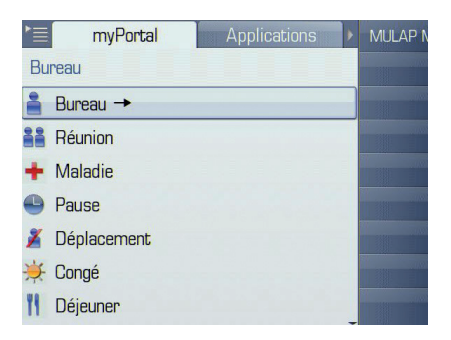

### Fonctionnalités des Clients UC

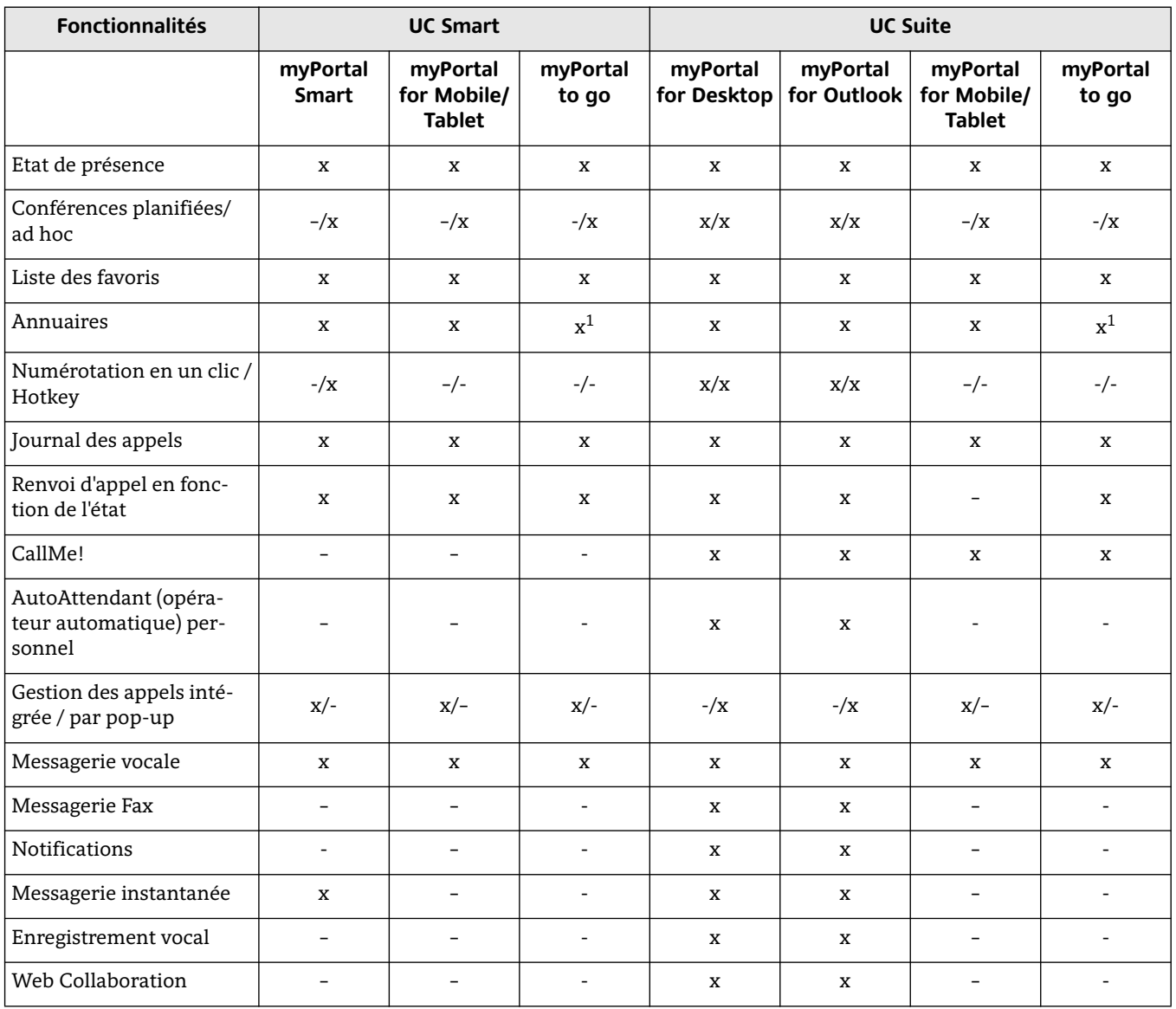

<span id="page-4-0"></span>1 myPortal to go permet d'accéder aux contacts locaux du smartphone.

Les Clients UC Smart et UC Suite ne peuvent pas fonctionner simultanément. La migration d'UC Smart vers UC Suite est possible.

# Centre de contact multimédia Pour améliorer la joignabilité et le service auprès des clients

### Répartition intelligente des appels

Le centre de contact multimédia intégré d'OpenScape Business vous permet d'améliorer le service auprès de vos clients et donc la satisfaction de ces derniers. Grâce à la répartition intelligente des conversations, vos clients sont servis rapidement et de manière compétente ; ils sont toujours mis en relation avec le collaborateur approprié.

Outre la répartition des appels, vous pouvez également proposer à vos clients de prendre contact par e-mail ou par fax. Exactement comme pour les appels, les demandes formulées via ces médias sont toujours et automatiquement envoyées au bon collaborateur. Si tous les collaborateurs sont occupés, les appelants peuvent laisser des messages vocaux pour que vos collaborateurs puissent les rappeler. Aucune demande ne sera perdue.

### Options de files d'attente flexibles

Si tous les collaborateurs (agents) sont en communication, les options de files d'attente individuelles offrent aux clients différentes possibilités, p. ex. l'annonce individuelle ou le transfert à d'autres groupes de service. Pour réduire leur temps d'attente, les clients peuvent également laisser un message. Vos collaborateurs rappellent ensuite lorsque le volume d'appels entrants est moindre.

### Agent membre de plusieurs groupes

Pour tirer le meilleur parti possible des compétences de vos collaborateurs, ceux-ci peuvent également être actifs dans plusieurs groupes du centre de contacts. Ainsi, un collaborateur (agent) reçoit en premier toujours les appels du groupe dont il a obtenu le niveau de compétences le plus élevé, p. ex. 100 % des appels du groupe « Ventes » mais seulement 80 % du groupe « Service technique ». Le collaborateur reçoit donc en priorité les appels des ventes.

### Wallboard – panneau mural

Pour que vos collaborateurs soient toujours informés du volume d'appels du centre de contacts, certaines informations comme le nombre d'appelants se trouvant dans la file d'attente peuvent être affichées en temps réel sur un grand écran ou projetées.

### Liste des appelants

La liste des appelants du centre de contacts contient des informations détaillées sur tous les appels, fax et emails de clients traités jusqu'à présent. Des fonctions de recherche et de tri permettent de retrouver facilement certaines informations.

### Agent préféré

Pour améliorer l'accompagnement personnalisé, Contact Center peut être paramétré pour qu'un client soit automatiquement transféré au même interlocuteur.

### Assistance VIP

Les clients VIP peuvent être transférés vers des agents libres sans devoir patienter dans une file d'attente. Vous êtes alors assuré que vos clients VIP sont servis rapidement et que vous ne perdez aucune commande importante.

### Synthèse vocale en fonction du numéro d'appel

En fonction du numéro d'appel de l'appelant, OpenScape Business peut lire des annonces personnalisées. Par exemple, si vous avez des clients étrangers, l'appelant peut être accueilli dans sa langue, ce qui le met en confiance.

### Post-traitement

OpenScape Business donne à vos collaborateurs le temps nécessaire pour effectuer correctement le post-traitement des appels de clients qu'ils ont reçus. Le temps de post-traitement peut être personnalisé pour chacun. Des options avancées comme la raison de l'appel (commande, informations, réclamation, etc.) peuvent être saisies et analysées ultérieurement.

### Niveau d'autorisation

En fonction de la structure de votre Contact Center, il est possible d'attribuer différentes autorisations pour le rôle d'agent (collaborateur), de superviseur (chef d'équipe) ou d'administrateurs.

### Administration du Contact Center

En fonction du rôle attribué (niveau d'autorisation), l'utilisateur a la possibilité de paramétrer simplement et individuellement différentes options :

- Files d'attente
- Plannings
- Pauses
- Codes de post-traitement
- Annonces
- Répertoire externe

### Clients de Contact Center

#### **myAgent**

Le Client myAgent est l'interface qui permet aux collaborateurs (agents) de répondre aux appels des clients avec les compétences nécessaires. Grâce à l'affichage de présence intégré, les agents peuvent rapidement faire appel à d'autres experts car l'agent voit immédiatement quels experts sont disponibles et en mesure de l'aider. myAgent permet également aux agents de toujours connaître le nombre d'appels dans la file d'attente, ce qui leur permet de réagir de manière appropriée.

En fonction du rôle attribué (niveau d'autorisation), il est possible d'établir plus de 20 rapports prédéfinis pour p. ex. voir le nombre d'appels que chaque agent a pris.

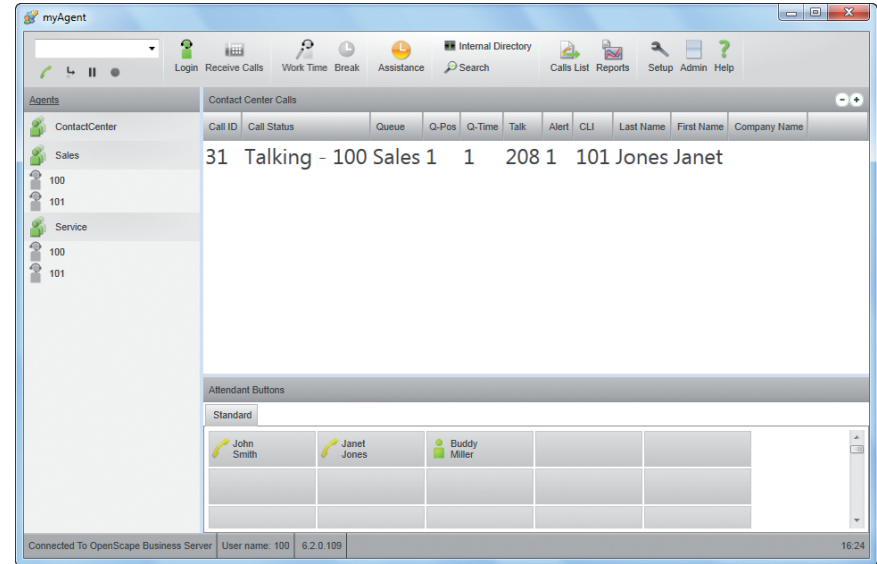

#### **myReports**

myReports permet d'établir des statistiques sur l'utilisation de votre Contact Center, triées selon différents critères et propose plus de 100 modèles de rapports différents. Bien sûr, il est également possible de créer ses propres rapports ou d'adapter les existants.

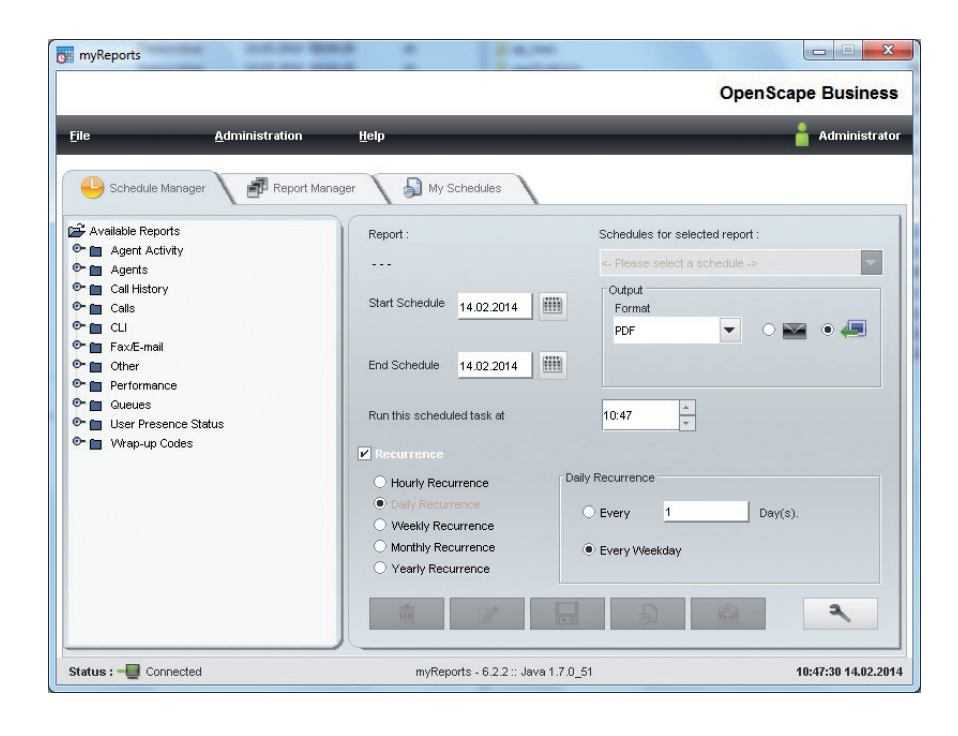

# Attendants et Company AutoAttendant

En fonction de la solution UC que vous avez choisie (UC Smart ou UC Suite), vous avez à votre disposition différents Clients Attendant (qui servent d'opérateur). Business Attendant est le Client Attendant pour UC Smart. Le client recommandé pour UC Suite est myAttendant. Mais en option, il est également possible d'utiliser ici Business Attendant.

### Business Attendant

Business Attendant est le poste opérateur classique, idéalement intégré sur un PC : les appels présents, les conversations actives, en attente et parquées s'affichent sous forme de vue d'ensemble. Des informations supplémentaires comme l'état occupé des extensions et l'état de présence des abonnés sont également disponibles. L'état des abonnés peut être modifié via Business Attendant. Toutes les fonctions peuvent être exécutées par le biais du clavier du PC ou à l'aide de la souris. Les champs Occupé des abonnés peuvent être personnalisés, ce qui optimise les processus.

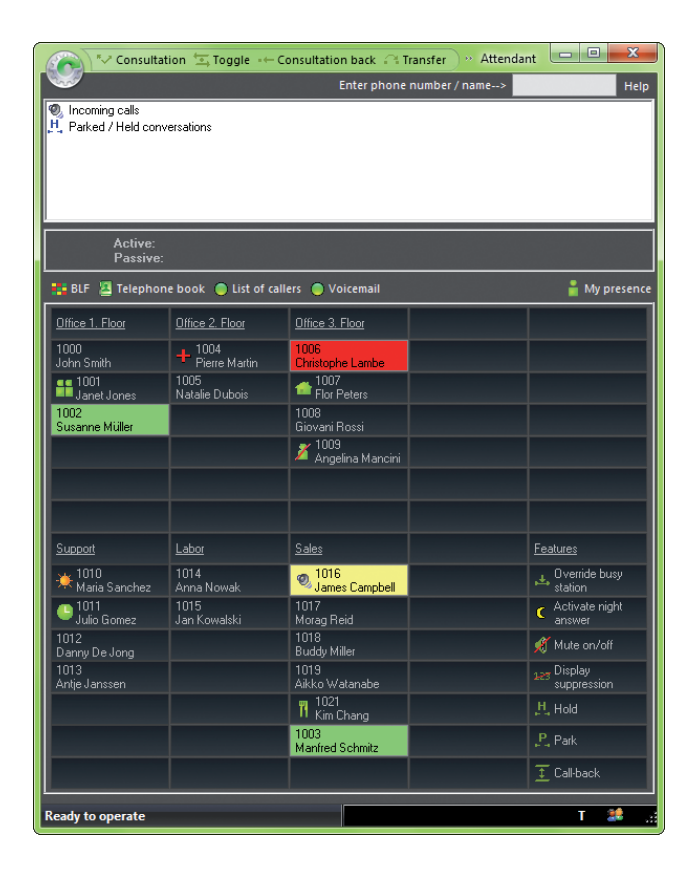

### myAttendant

myAttendant est un poste opérateur pratique qui allie de manière optimale les fonctions d'un téléphone aux fonctions d'UC d'OpenScape Business. Outre les fonctions d'opérateur classiques, un autre rôle essentiel est la gestion d'UC Suite. L'état de présence des abonnés s'affiche et peut être géré. Toutes les fonctions d'UC sont regroupées dans le centre de messages et viennent compléter les accès centralisés aux messages vocaux, fax et instantanés (bien entendu, toujours avec l'accord préalable de chaque abonné).

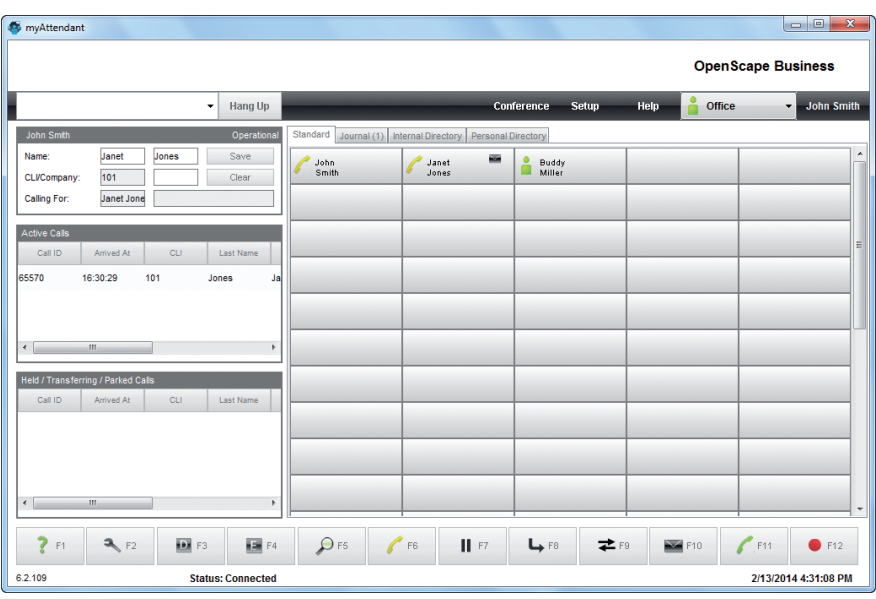

### Company AutoAttendant

Transférez automatiquement les appels entrants sur le numéro central de l'entreprise. Profitez des possibilités des annonces combinées à l'acheminement automatique par la saisie de chiffres par l'appelant.

AutoAttendant permet d'adapter aux besoins de chacun le traitement des appels dans votre entreprise, qu'il s'agisse d'une annonce commerciale ou une annonce de redirection individuelle (Composez le 1 pour les ventes ou le 2 pour le service technique...). Les plannings disponibles complètent les possibilités d'occupation : en fonction du jour de semaine et du moment de la journée, le traitement des appels entrants se fait automatiquement, p. ex. ils peuvent être transférés automatiquement vers un poste de nuit.

Une annonce personnalisée, p. ex. dans la langue de l'appelant, peut être déclenchée en fonction du numéro de l'appel entrant.

Bien entendu, des textes d'annonces déjà disponibles ou des annonces professionnelles enregistrées peuvent être importés en format WAV.

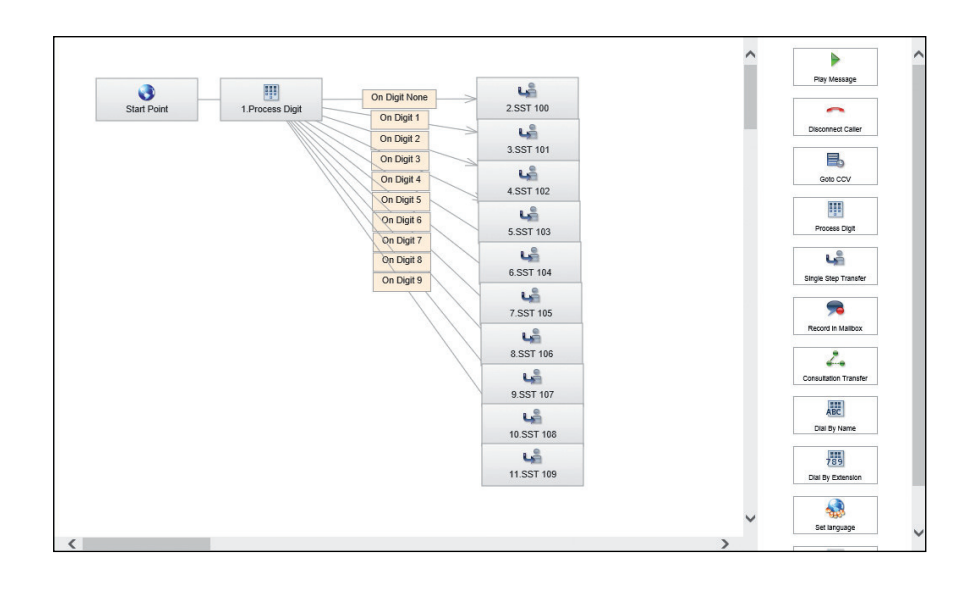

# Configurations requises pour le Client

#### **Systèmes d'exploitation Windows pris en charge pour myPortal Smart, myPortal for Desktop, Business Attendant, myAttendant, myAgent, myReports**

- Microsoft Windows 8 Basic, Pro et Enterprise (32/64 bits)
- Microsoft Windows 7 SP1 (32/64 bits)
- Microsoft Windows Vista SP2 (32/64 bits)
- Microsoft Windows XP SP3 (32/64 bits)

La prise en charge des Clients UC Suite pour Microsoft Office 2003, Microsoft Windows XP et Microsoft Windows 2003 Server prend fin en même temps que l'arrêt du support par Microsoft.

#### **Systèmes d'exploitation Apple pris en charge pour myPortal Smart, myPortal for Desktop**

- Apple Mac OS X (Lion/10.7)
- Apple Mac OS X (Mountain Lion/10.8)
- Apple Mac OS X (Mavericks/10.9)

#### **Microsoft Outlook pour myPortal for Outlook**

- Microsoft Office 365
- Microsoft Outlook 2013 (32/64 bits)
- Microsoft Outlook 2010 SP1 (32/64 bits)
- Microsoft Outlook 2007 SP2 (32 bits)

#### **Environnements Exchange Server**

- Microsoft Office 365
- Microsoft Exchange 2013
- Microsoft Exchange 2010 SP2

#### **Logiciel supplémentaire**

- Java 1.6 (32 bits) minimum
- Microsoft .NET Framework 3.5 pour Outlook 2007 minimum
- Microsoft .NET Framework 4.0 pour Outlook 2010/2013 et myAgent minimum

#### **Utilisation en environnements Terminal Server**

- Microsoft Windows 2012 Server comme Microsoft Terminal Server
- Microsoft Windows 2008 R2 Server SP1 (64 bits) avec Citrix XenApp 6.0 Server
- Microsoft Windows 2008 R2 Server SP1 (64 bits) en tant que Microsoft Terminal Server

#### **Mobility Clients**

Pour myPortal to go et myPortal for Mobile/Tablet, un smartphone/une tablette doit présenter la configuration requise suivante :

- Ecran tactile pour une utilisation conviviale
- Application native/navigateur Internet
- L'utilisation simultanée de la voix et des données dépend du fournisseur, mais doit être possible.
- Une liaison de données 3 G (p. ex. EDGE, UMTS, HSPDA) est recommandée pour la connexion à OpenScape Business. Avec les liaisons de données GPRS, des temps de chargement plus ou moins longs risquent de se produire pour les pages de myPortal for Mobile/Tablet.
- Suivant le comportement d'utilisation, des volumes de plusieurs centaines de mégaoctets par mois peuvent être occasionnés pour myPortal to go et myPortal Mobile/ Tablet. C'est la raison pour laquelle un forfait de données est recommandé.

Pour des informations sur les systèmes d'exploitation et les appareils de référence, consultez :

http://wiki.unify.com

# Solutions de mobilité

Le monde du travail et les modes de travail en entreprise ainsi que pour leurs collaborateurs ont fondamentalement changé. Les collaborateurs ont leur poste de travail mais sont également souvent en déplacement, et même là, ils doivent avoir accès aux outils de communication de leur entreprise. OpenScape Business offre à votre entreprise des solutions de mobilité intégrées et flexibles adaptées à la communication mobile, quel que soit l'endroit. Elles comprennent p. ex. l'intégration des smartphones et des tablettes, l'utilisation de téléphones sans fil/DECT et WLAN et même l'intégration des collaborateurs qui travaillent à domicile et qui ont eux aussi accès à tout moment aux outils de communication professionnels.

### Mobilité en déplacement

Les collaborateurs du service externe doivent rester toujours joignables pour vos clients et avoir accès aux outils de communication de votre entreprise. Avec myPortal for Mobile/Tablet, votre service externe reste toujours joignable pour vos clients, au même numéro, celui du bureau (One Number Service). Ils n'ont donc besoin de se souvenir que d'un seul numéro. Grâce à l'étendue des fonctions UC sur le smartphone, comme la présence, l'affichage des favoris, l'accès à la boîte vocale, les journaux d'appels et bien d'autres fonctions, votre collaborateur en service externe est parfaitement intégrée à la communication de votre entreprise.

### Mobilité au bureau

Pour une joignabilité totale par téléphone sur le site de l'entreprise, des solutions adaptées sans fil sont à votre disposition. Les téléphones DECT et WLAN permettent d'adapter la communication mobile aux besoins de votre entreprise. Qu'ils soient dans leur bureau, en production ou en mouvement sur le site, vos collaborateurs restent joignables en permanence pour les clients et les collègues. Afin d'économiser sur les coûts et pour les personnes qui ne viennent pas chaque jour au bureau, OpenScape Business Desk Sharing offre la possibilité de partage des téléphones par plusieurs collaborateurs. Quand elle travaille au bureau, chaque personne se connecte sur le téléphone à l'aide d'un code PIN et dispose alors de sa configuration personnelle sur le téléphone.

### Mobilité à domicile

OpenScape Business propose différentes options pour intégrer les collaborateurs qui travaillent à domicile (« Homeoffice »). La fonction « CallMe! » permet de joindre le collaborateur via son numéro professionnel sur son poste personnel, par exemple, et les appels de l'entreprise sont automatiquement transférés.

Si ce collaborateur souhaite lui-même passer un appel professionnel, il sélectionne simplement le contact souhaité dans son Client UC, et OpenScape Business l'appelle sur son poste privé pour établir la connexion avec l'abonné cible dès que le collaborateur a pris l'appel. Les avantages : l'appelé voit uniquement le numéro professionnel (One Number Service) et les coûts de la communication sont facturés à l'entreprise.

Grâce à OpenScape Business, vos collaborateurs qui travaillent chez eux ont un accès total aux outils de communication professionnels, comme s'ils travaillaient au bureau.

# Mise en réseau d'OpenScape Business

OpenScape Business offre des possibilités étendues pour améliorer la collaboration des équipes et des employés sur les différents sites de l'entreprise. Jusqu'à 1000 collaborateurs peuvent être mis en réseau et travailler comme s'ils étaient connectés à un seul système de communication de grande envergure. Les connexions réseau via IP peuvent être utilisées pour la téléphonie simultanément à l'échange de données. Outre la téléphonie, des services UC couvrant le réseau entier sont également disponibles. Grâce à l'affichage de la présence, vos collaborateurs voient si leurs collègues d'un autre site sont déjà en ligne, ou encore en réunion. Ces informations améliorent la joignabilité et font gagner un temps de travail précieux en évitant les appels inutiles.

Avec les conférences téléphoniques planifiées, vous pouvez organiser très simplement et tout aussi efficacement des réunions entre différents sites. Les collaborateurs se connectent à la conférence téléphonique comme s'ils entraient dans une salle de réunion. Grâce à OpenScape Web Collaboration, chacun fois les diapositives présentées sur son propre écran.

Les messages vocaux reçus peuvent être transférés simplement sur tout le réseau jusqu'au collaborateur approprié. Non seulement cela, mais encore plus de fonctions sont possibles afin d'assister la coopération entre équipes.

### Fonctionnalités voix et UC sur l'ensemble du réseau

- Annuaire téléphonique global du système avec affichage de présence (« Au bureau », « Réunion », « En congé », « Malade », etc.)
- État d'appel visible sur l'ensemble du réseau (poste occupé ou appel en cours)
- Prise d'appel sur tout le réseau, c'està-dire qu'au sein d'une équipe, il est possible de prendre les appels arrivant sur un autre site.
- Échange de messages instantanés (Instant Messaging), même entre groupes
- Conférences spontanées ou planifiés par glisser&lâcher sur le réseau
- Coopération sur tout le réseau (Web Collaboration), p. ex. partage d'écran (Desktop-Sharing) pour l'échange d'informations et transmission vidéo
- Poste opérateur myAttendant : vue totale sur le réseau des états de présence des collaborateurs, c'est-àdire qui est joignable, et qui ne l'est pas.
- Intégration d'annuaires téléphoniques externes p. ex. pour pouvoir utiliser des bases de données comme annuaire central
- Intégration au calendrier Microsoft Exchange et aux dossiers publics
- Transfert de messages voix sur tout le réseau d'OpenScape Business
- Intégration de partenaires professionnels via les réseaux sociaux (via XMPP) pour l'échange d'informations de présence et de messagerie instantanée

# Variantes d'OpenScape **Business**

OpenScape Business propose différentes variantes qui s'intègrent parfaitement à une infrastructure de téléphonie ou via IP existante. Peu importe si elle est matérielle, logicielle, virtuelle ou installée sur son propre serveur. OpenScape Business satisfait à toutes ces exigences grâce à son architecture de solution unifiée.

### Versions matérielles d'OpenScape Business X3/X5/X8

Toutes les versions prennent en charge 500 abonnés au maximum. Les interfaces d'abonnés suivantes sont disponibles : IP, numérique  $(U_{\text{POE}})$ , RNIS (BRI), analogique (a/b) et sans fil (DECT/WLAN).

L'intégration au réseau public se fait via ITSP (protocole SIP), RNIS  $(S_0/BRI$  et  $S<sub>2M</sub>/PRI$ ), branchements analogiques ou, dans certains pays, CAS.

Les versions matérielles sont :

- OpenScape Business X3 (pour installation murale/en rack)
- OpenScape Business X3 (pour installation murale/en rack)
- OpenScape Business X3 (pour installation stationnaire/en rack)

Toutes les versions permettent d'utiliser les fonctions intégrées UC Smart pour 50 abonnés max.

Il est possible sinon d'utiliser l'UC-Suite :

- max. 150 abonnés avec le sousgroupe UC-Booster (pas pour le modèle mural X3/X5)
- max. 500 abonnés avec UC Booster Server, également en version virtuelle avec VMware vSphere (serveur Linux connecté)

### Modèle logiciel OpenScape Business S

OpenScape Business S est une solution logicielle pour max. 500 abonnés IP qui propose la fonctionnalité UC-Suite pour tous les abonnés. Les connexions au réseau public se font par ITSP (protocole SIP). OpenScape Business S Software s'installe sur un serveur Linux ou en version virtuelle sur VMware vSphere.

Pour l'intégration de lignes principales numériques et analogiques, OpenScape Business X3/X5/X8 est utilisé comme passerelle.

Le sous-groupe UC-Booster, le serveur Booster ou OpenScape Business S peuvent être utilisés pour OpenStage Gate View et OpenDirectory Service (qui permet d'intégrer des bases de données externes) ainsi que pour l'intégration d'applications tierces via CSTA.

# Extensions commerciales

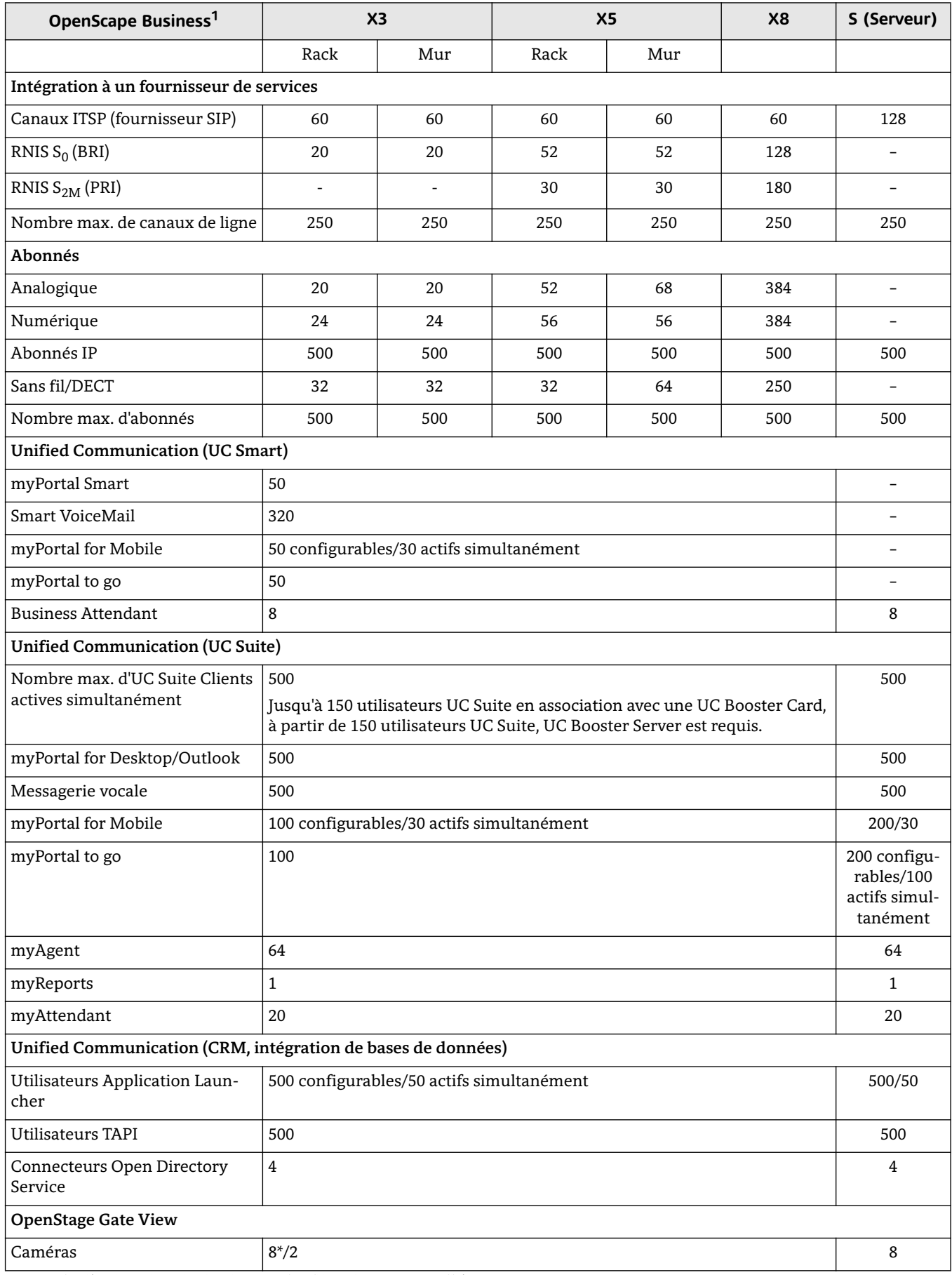

1 L'extension dépend p. ex. du nombre d'emplacements disponibles et des sous-groupes utilisés.

# Téléphones

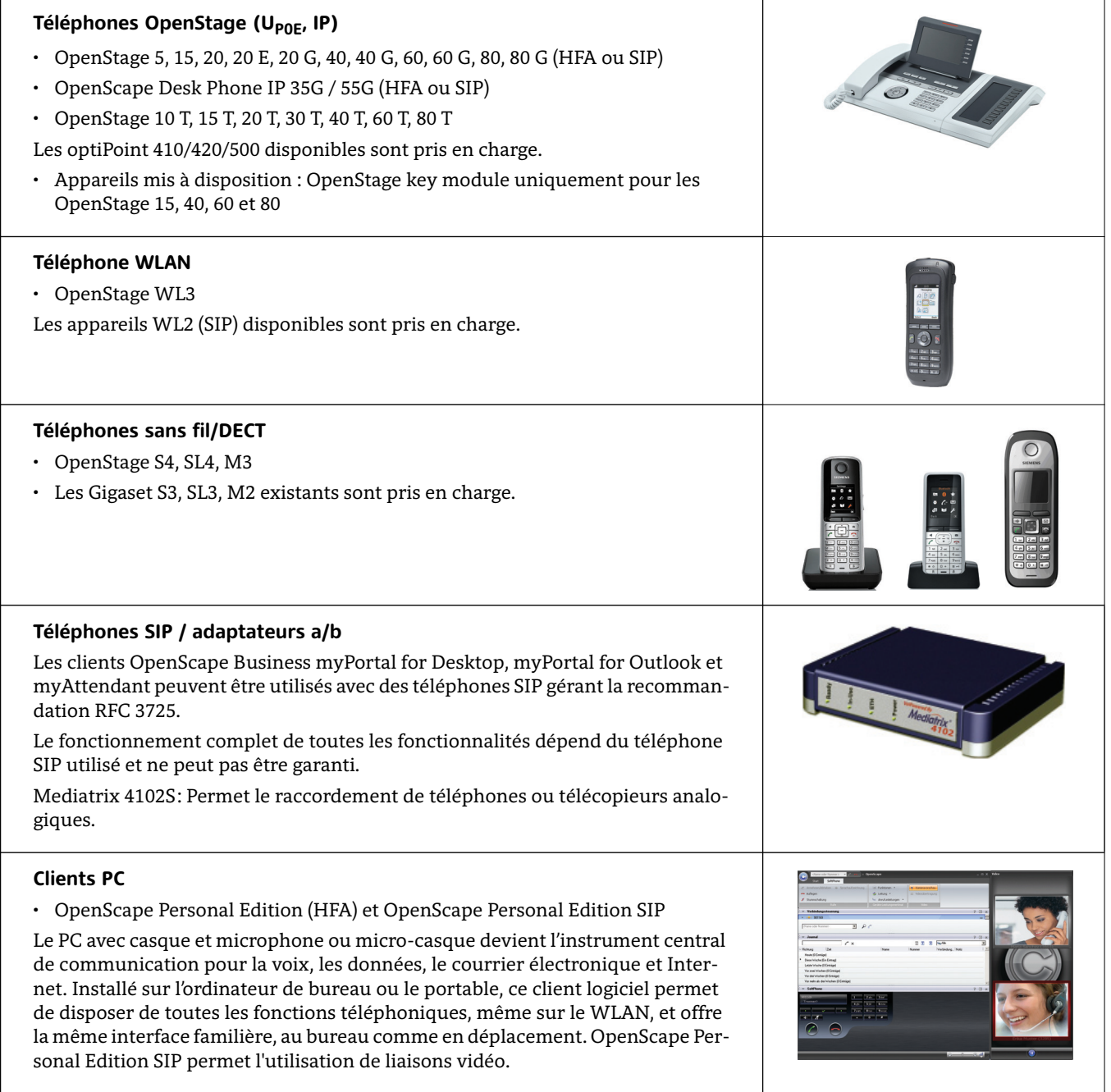

**Sont également compatibles** : téléphones et fax analogiques, téléphones RNIS ainsi que des appareils supplémentaires du type interphone/portier via un adaptateur TFE-S.

# Interfaces pour l'intégration aux applications professionnelles

Pour intégrer OpenScape Business dans une infrastructure IT et des applications professionnelles existantes, de nombreuses interfaces et applications sont disponibles :

- Application Launcher pour une interaction active avec les applications CRM/ERP
- Accounting-Software pour l'analyse des coûts. Le système peut enregistrer jusqu'à 20 000 ensembles de données.
- Directory Services pour les informations sur les appelants, mis à disposition depuis des annuaires/bases de données internes et externes
- Connexion de la gestion interne de présence et de la messagerie instantanée (Instant Messaging) avec les partenaires professionnels ou les réseaux sociaux via XMPP

### Intergiciel CTI

• Fournisseur de services TAPI de parties premières et tierces pour la gestion des appels provenant d'applications CTI ou CRM/ERP

### Interfaces et protocoles

- CSTA pour la surveillance et la gestion des téléphones au moyen d'applications diverses
- SIP pour la connexion à des applications voix
- LDAP pour la connexion à des annuaires externes ou des Clients LDAP externes pour la mise à disposition d'informations sur les appelants ou pour sélectionner rapidement des contacts
- HTTP et HTTPS pour l'accès par des applications externes aux fonctionnalités UC d'OpenScape Business
- TCP/IP comme protocole de base pour toutes les connexions Ethernet
- Connecteur SQL pour la connexion de bases de données SQL pour la recherche d'informations de contact : Microsoft SQL Server, mySQL, PostgreSOL. Sybase SQL Server
- Connecteurs LDAP pour serveurs LDAP externes comme p. ex. Active Directory

# OpenStage Gate View

OpenStage Gate View affiche les images vidéo des caméras sur l'écran d'un téléphone OpenStage, p. ex. des interphones ou d'autres caméras de surveillance installées sur le site de l'entreprise.

La fonctionnalité OpenStage Gate View est entièrement intégrée dans OpenScape Business. Des caméras basées sur IP et un OpenStage 60 (IP/ HFA) sont nécessaires.

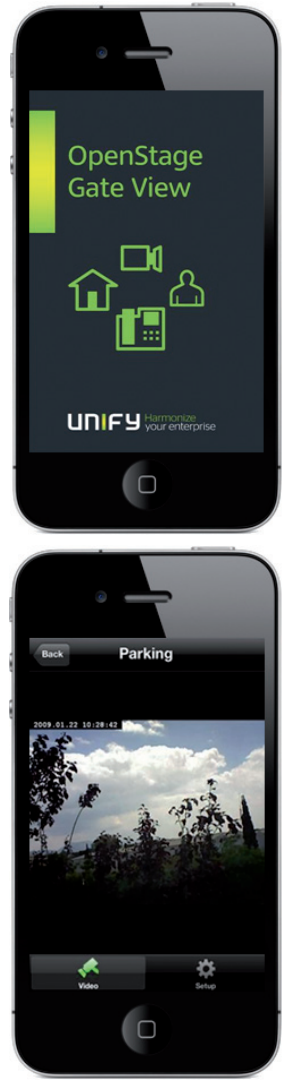

Consultez l'adresse suivante pour obtenir des informations sur les caméras testées avec OpenStage Gate View : http://wiki.unify.com

# Maintenance et administration

La gestion en ligne et ses nombreux assistants pratiques sont disponibles pour l'administration d'OpenScape Business. En outre, il est aussi possible d'effectuer la gestion via Manager E.

La gestion en ligne permet à l'administrateur de gérer de manière centralisée les informations des Clients UC des utilisateurs. Des profils d'abonnés configurables facilitent la mise en place de profils UC unifiés (mêmes réglages dans les Clients UC), p. ex. pour la visibilité des numéros d'appel, le renvoi automatique ou l'opérateur automatique (AutoAttendant) personnel pour les groupes ou tous les utilisateurs.

Le système est doté d'une gestion intégrée des services. Des programmes de contrôle et de diagnostics qui s'exécutent de manière autonome surveillent les différents composants du système et consignent les évènements et messages système qui surviennent dans les fichiers journaux. L'analyse peut se faire aussi bien au niveau local que via un accès à distance sécurisé. En complément, les évènements importants peuvent également être notifiés à un centre de services à distance.

La plateforme de services à distance mise à disposition par Unify permet un accès sécurisé à distance via Internet. Les nouvelles versions des logiciels système peuvent être téléchargées automatiquement via Internet. Cela réduit le temps des interventions et augmente la disponibilité de la solution chez le client.

## Classes CEM d'OpenScape Business

- Classe B (EN 55022) pour le marché international
- Classe A (EN 55022) pour les Etats-Unis et le Canada.

# Présentation d'OpenScape Business

Si vous souhaitez en savoir plus, rendez-vous sur notre site Internet ou demandez sans attendre à votre partenaire (Channel Partner) une démonstration d'OpenScape Business.

# Normes supportées

#### Ethernet

- RFC 894 Ethernet II Encapsulation
- IEEE 802.1Q Virtual LANs
- IEEE 802.2 Logical Link Control
- IEEE 802.3u 100BASE-T
- IEEE 802.3ab Gigabit Ethernet
- IEEE 802.3X Full Duplex Operation

### IP / Routage

- RFC 768 UDP
- RFC 791 IP
- RFC 792 ICMP
- RFC 793 TCP
- RFC 2822 Internet Message Format
- RFC 826 ARP
- RFC 2131 DHCP
- RFC 1918 IP Addressing
- RFC 1332 The PPP Internet Protocol Control Protocol (IPCP)
- RFC 1334 PPP Authentication Protocols
- RFC 1618 PPP over ISDN
- RFC 1661 The Point-to-Point Protocol (PPP)
- RFC 1877 PPP Internet Protocol Control Protocol
- RFC 1990 The PPP Multilink Protocol (MP)
- RFC 1994 PPP Challenge Handshake Authentication Protocol (CHAP)
- RFC 2516 A Method for Transmitting PPP Over Ethernet (PPPoE)
- RFC 3544 IP Header Compression over PPP

### **NAT**

• RFC 2663 NAT

#### IPSec

- RFC 2403 IPsec Authentication MD5
- RFC 2404 IPsec Authentication SHA-1
- RFC 2404 IPsec Authentication SHA-2
- RFC 2405 IPsec Encryption 3DES
- RFC 2407 IPsec DOI
- RFC 2408 ISAKMP
- RFC 2409 IKE
- RFC 2410 IPsec encryption NULL
- RFC 2411 IP Security Document Roadmap
- RFC 2412 OAKLEY
- RFC 3602 IPSec encryption with AES
- RFC 4301 Security Architecture for the IP
- RFC 4303 IP Encapsulating Security Payload (ESP)

### **SNMP**

• RFC 1213 MIB-II

### **OdS**

- IEEE 802.1p Priority Tagging
- RFC 1349 Type of Service in the IP Suite
- RFC 2475 An Architecture for Differentiated Services
- RFC 2597 Assured Forwarding PHB Group
- RFC 3246 An Expedited Forwarding PHB (Per-Hop Behavior)

#### Services

- RFC 2597 Assured Forwarding PHB Group
- RFC 3246 An Expedited Forwarding PHB (Per-Hop Behavior)

### Codecs

 $\cdot$  G.711; G.729

CTI

- CSTA Phase III
- Fournisseur TAPI pour TAPI 2.1

### VoIP sur SIP

- RFC 2198 RTP Payload for Redundant Audio Data
- RFC 2327 SDP Session Description Protocol
- RFC 2617 HTTP Authentication : Basic and Digest Access Authentication
- RFC 2782 DNS RR for specifying the location of services (DNS SRV)
- RFC 2833 RTP Payload for DTMF Digits, Telephony Tones and Telephony Signals
- RFC 3261 SIP Session Initiation Protocol
- RFC 3262 Provisional Response Acknowledgement (PRACK) Early Media
- RFC 3263 SIP Locating Servers
- RFC 3264 An Offer/Answer Model with the Session Description Protocol
- RFC 3310 HTTP Digest Authentication
- RFC 3311 Session Initiation Protocol (SIP)UPDATE Method
- RFC 3323 A Privacy Mechanism for the Session Initiation Protocol (SIP)
- RFC 3325 Private Extensions to the Session Initiation Protocol (SIP) for Asserted Identity within Trusted Networks
- RFC 3326 The Reason Header Field for the Session Initiation Protocol (SIP)
- RFC 3489 STUN Simple Traversal of User Datagram Protocol (UDP) Through Network Address Translators (NATs)
- RFC 3515 The Session Initiation Protocol (SIP) Refer Method
- RFC 3550 RTP : Transport Protocol for Real-Time Applications
- RFC 3551 RTP Profile for Audio and Video Conferences with Minimal Control
- RFC 3581 An Extension to the Session Initiation Protocol (SIP) for Symmetric Response Routing
- RFC 3725 Best Current Practices for Third Party Call Control (3pcc) in the Session Initiation Protocol (SIP)
- RFC 3842 A Message Summary and Message Waiting Indication Event Package for the Session Initiation Protocol (SIP)
- RFC 3891 The Session Initiation Protocol (SIP) Replaces Header
- RFC 4040 RTP Payload Format for a 64 kbit/s Transparent Call

### VoIP Security

- RFC 2246 TLS V1.0
- RFC 2459 X 509 PKI Certificate and CRL Profile
- RFC 3711 SRTP
- RFC 3830 MIKEY

### XMPP

- RFC 3920 Extensible Messaging and Presence Protocol (XMPP): Core
- RFC 3921 Extensible Messaging and Presence Protocol (XMPP): Instant Messaging and Presence

### Autres

- RFC 959 FTP
- RFC 1305 NTPv3
- RFC 1951 DEFLATE

# Montage et conditions environnementales

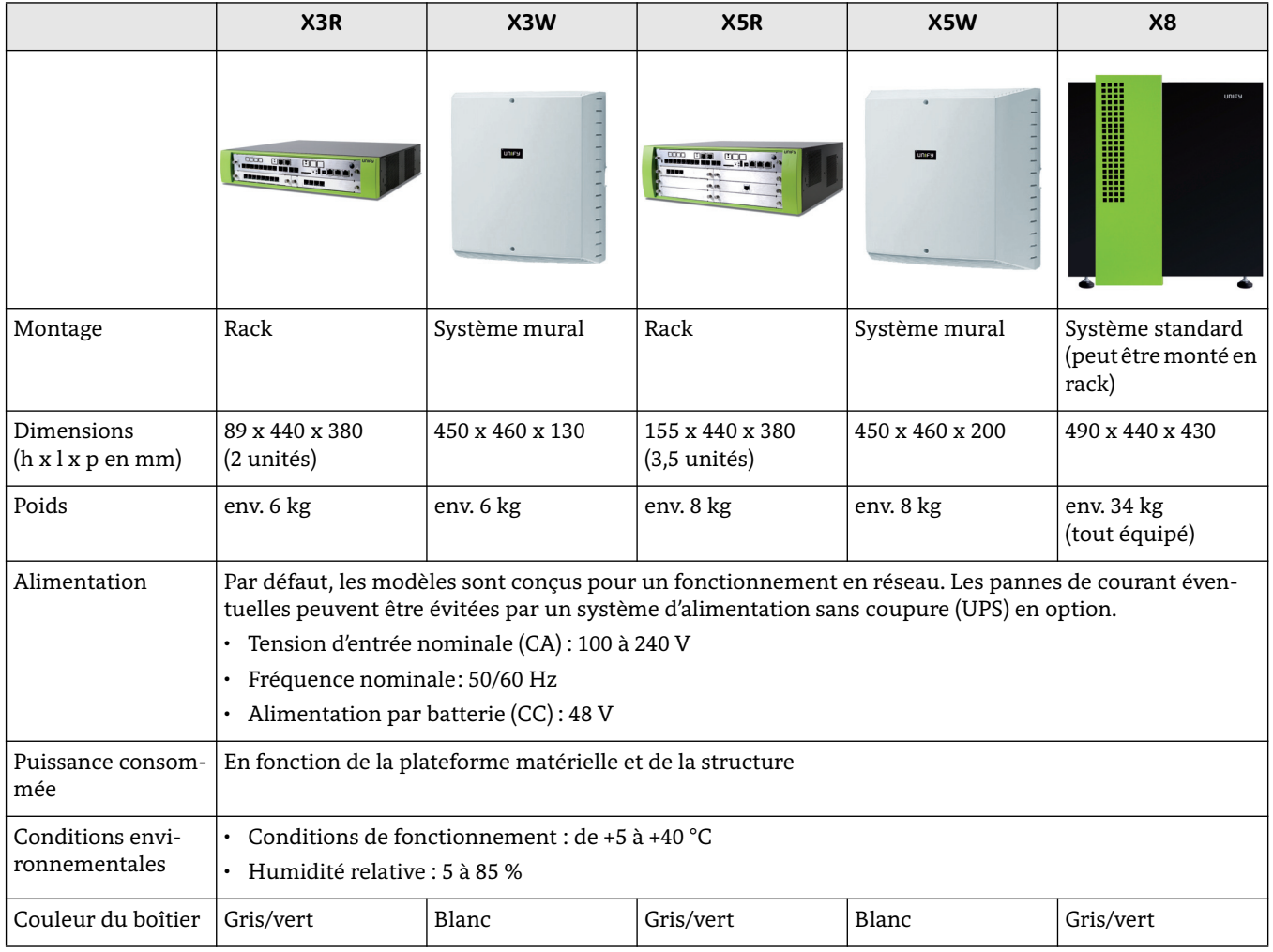

Copyright © Unify GmbH & Co. KG 03/2014 Hofmannstr. 51, 81379 München/Allemagne Tous droits réservés.

Référence: A31002-P3010-D101-4-7729

Les informations de ce document contiennent uniquement des descriptions générales<br>ou des caractéristiques qui, dans des cas d'utilisation concrets, ne sont pas toujours<br>applicables dans la forme décrite ou qui, en raison d Sous réserve des possibilités de livraison et de modifications techniques.

Unify, OpenScape, OpenStage et HiPath sont des marques déposées par Unify GmbH & Co. KG. Tous les autres noms de marques, de produits et de services sont des marques de commerce ou des marques déposées appartenant à leurs propriétaires respectifs.

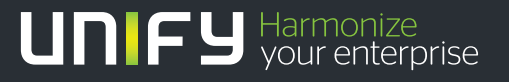

**unify.com**